## $1.$   $,$   $,$   $,$

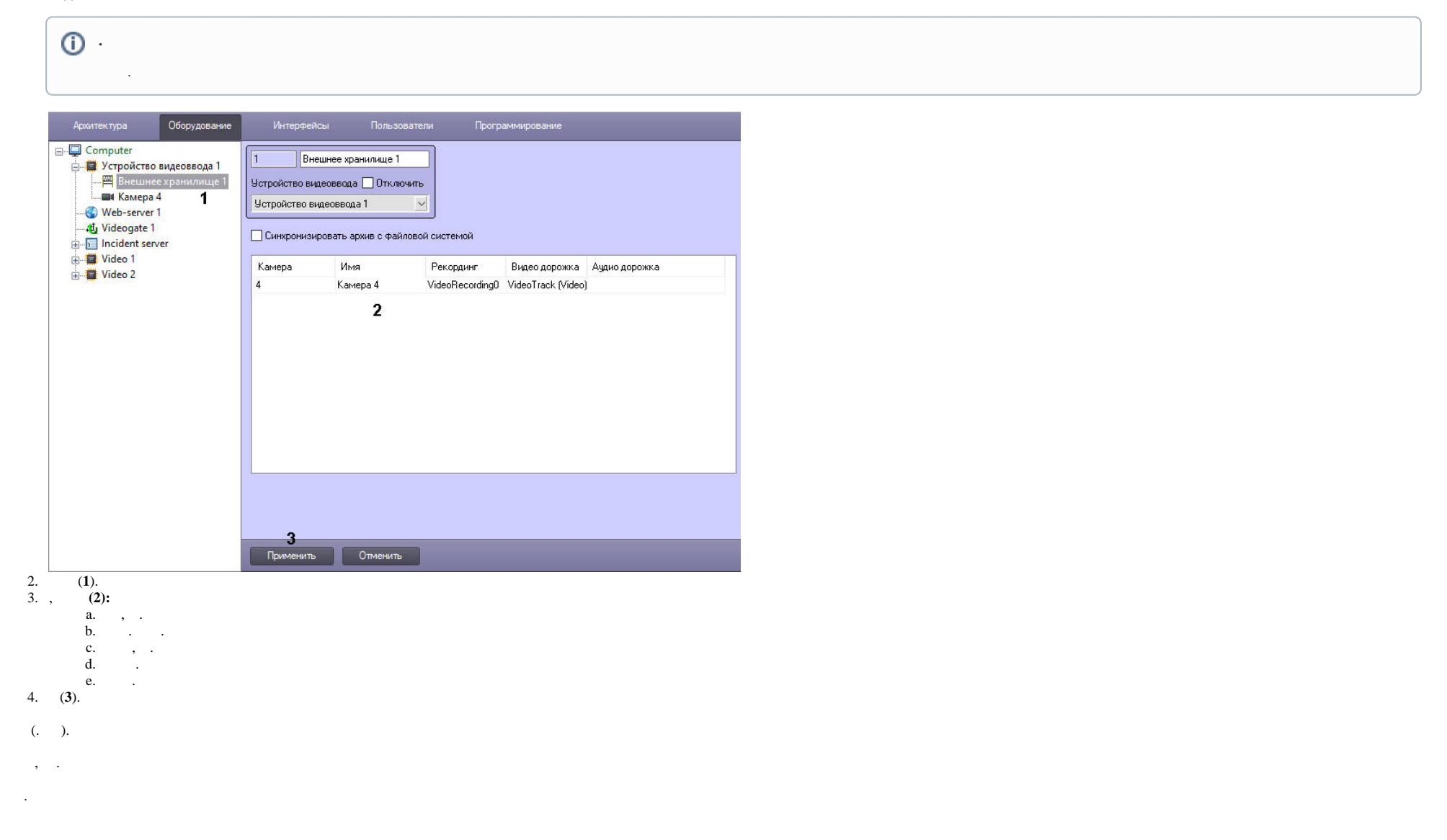

 $\Delta \sim 10^{11}$